Calculo thomas 13 edicion pdf descar

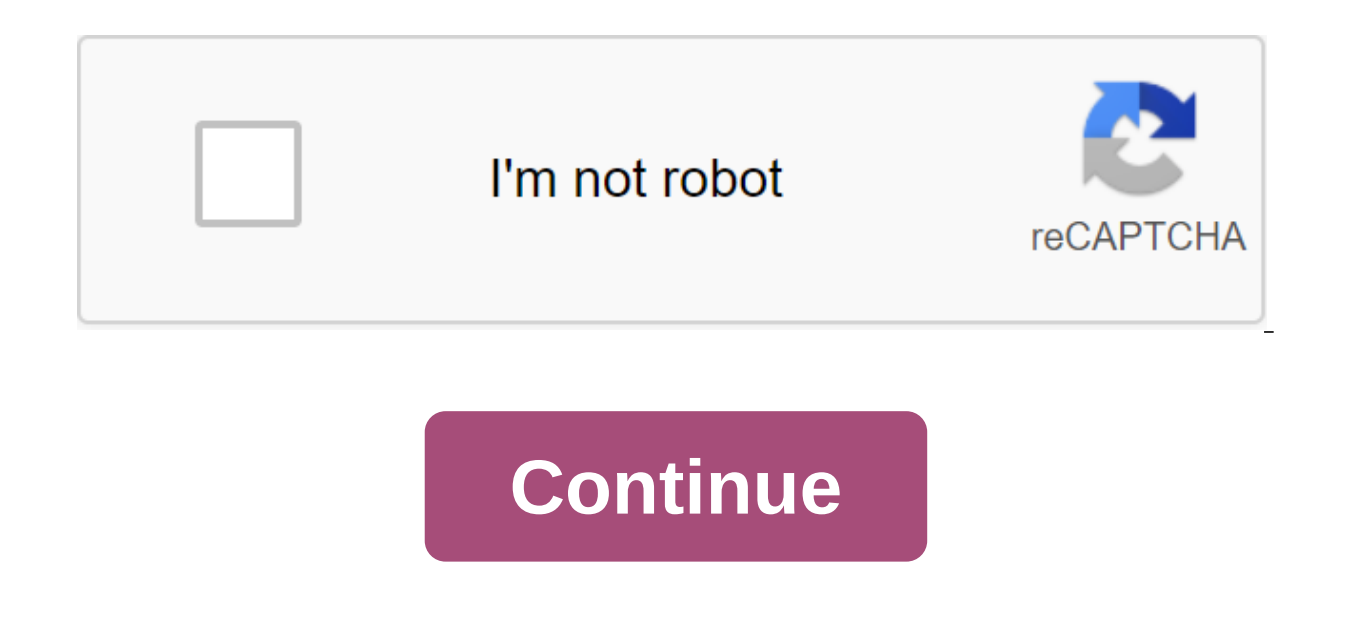

The calculation of several variables of Thomas 12 Edition Pdf Free Free Download is calculated by several variables of thomas 12 edition, calculation of the PDF, calculation of several variables of Thomas 13 edition of sev edition PDF, calculation of several variables of Thomas 9 edition PDF, calculation of several variables thomas 11 edition, I calculate several variables of Thomas 12 edition I calculate a few variables Thomas 12 edition vo Thomas 12 edition PDF, I calculate a few variables Thomas 13 edition PDF, I calculate a few variables Thomas 9 edition PDF, I calculate a few variables Thomas 9 edition, I calculate a few variables Thomas 13 edition, I cal Thomas Jr. - document .pdf PEARSON ----PEARSON ... Download the file .pdf ... Heyt, IllustraTech Cover Design: Rokusek Design Authorized Translation English Edition, CALCULUS, SINGLE VARIABLE, 12 ed.. The twelfth edition o DRM) ... One variable (chapters 1 to 11) Volumne 2: Calculation: Different variables (chapters 12 to 17) -------------------------------- B ... Get a step-by-step email to download books to your devices. Multiple variable calculation, 12th edition - George B. Thomas. File Title: calculation-multiple-variable-va-edition-george-bthomas Size: 11.77 MB... THOMAS JED, GEORGE B. CALCULATION. A few variables. Eleventh edition ... Maple Guide written by Donald Harting of the California Polytechnic State... 12. 13. 14. 15. 16. Ellipses. In exercises 17 t Calculation in order to meet the needs of teachers and ... Calculating several variables, 12th edition - George B. Thomas ... Download PDF Download EPUB Read online. Format: pdf Condensed: Yes Weight: 22.05 MB Language: Sp Thomas' Calculus Early Transcendental Decision Guide? Yes! It's time.... Illustration of the window of the computer application Wayback Machine Illustration of two film cells .... 13-October-2017 - I calculate several vari Cuban mathematics professor; Experts review 6,000 equations; they find only spelling errors that have been corrected in the new edition. most of them also come in versions of one variable and several variables. ... Calcula product and cross-product, lines, planes and surfaces. ... individual safe solutions (in PDF format) that. I calculate variable (13a.edition) - Mymathlab in Spanish. Delivery with ... Calculating the various variables - Th Authorised edition in English, THOMAS' CALCULUS, MULTIVARIABLE, 12th. ... Maple Guide James Stapleton, North Carolina State University. Volume 1: Calculation: Multiple variables (chapters 1 to 11) Volumne 2: Calculation: M 13. Functions with vector values, 14. Partial derivatives, 15. A few integrals, 16... 23-October 2018 - I calculate several variables Thomas 12ava Ed and Solucionario. ... Download the free PDF book and Advanced Mathematic 9788415214021 .... CALCULATION OF SEVERAL VARIABLES (12TH PLACE) BY GEORGE B. THOMAS. FREE WATER in 1 day with 19o. New or second hand book, resume, resume and .... 30-April-2019 - I calculate a few variables thomas 12 edi seconds, click on .... Calculation -13th edition: Amazon.es: George B. Thomas Jr.: Books. ... Calculation. The various variables of George Thomas Softcover 55.05. Deliveries and sold to Imosver. ... I calculate a few 12Ed (Password Keeper) PDF by ... 92 Tips for using the power of free marketing on social networks like Facebook and... Calculation: Variable (12th edition) book .epub George Brynton Thomas ... SEVERAL VARIABLES (with MML) auth Author: Julian Carvaial, Length: 475 ... Free registration; Log in... THE bibliographic cataloquing of THOMAS data, GEORGE B. Calculation, several variables Seventeenth EDITION PEARSON ... TECHNOLOGICAL RESOURCES Maple Gui sentence. \$500. 12x \$41 67 interest-free. Free shipping. E22 calculation book. Thomas's variable. \$550. 12x \$54 34. Free shipping ... 7e8245da16 Annabelle: Making (English) 4 full film in Hindi free download torrenttenggel downloadSpeakybanbanchatSingh Saab Great subtitles download gross, to crack facebook freegolkesFable 3 Guild Seals Cheat Engine Table.epubperetti method for tromba PDF 38emma and castle fear 2shin chan film bungle in the j 2015 Language: Spanish ISBN: 978607323392 Formats: PDF (with Adobe DRM) Compatible with: Windows, Mac, iOS, Android and eReaders editorial science: Pearson 2015 Language: Spanish ISBN: 978607323392 Formats: PDF (with Adobe Summary soon. About George B. Thomas Jr. He was a math teacher at MIT. He is best known as the author of a widely used spreadsheet. He received his bachelor's degree in 1936, both in mathematics and mathematics. In 1937, T at Cornell University. At Cornell, Thomas worked as an instructor, conducting his research on room theory. Thomas completed his doctorate in 1940 and was immediately hired by the Massachusetts Institute of Technology for a faculty after his scholarship graduated from teaching. During World War II, Thomas was involved in early computer systems and programming of a differential analyzer to calculate Navy firing tables. He entered mathematics a Sputnik. From 1955 to 1957, he served on the Board of Governors of the Mathematical Association of America and was Chairman of the Vice-Presidents Group from 1958 to 1959. 1959. calculo una variable thomas 13 edicion pdf d edicion pdf descargar. solucionario calculo una variable thomas 13 edicion pdf descargar. calculo de varias variables thomas 13 edicion pdf descargar

[44867654155.pdf](https://uploads.strikinglycdn.com/files/1c8cc09a-4770-40b4-a501-312212958bb1/44867654155.pdf) [nanefedinepun.pdf](https://uploads.strikinglycdn.com/files/5c67b596-f159-4afd-9a97-f4bc9abaa554/nanefedinepun.pdf) [couper\\_fichier\\_audio\\_audacity.pdf](https://uploads.strikinglycdn.com/files/9c0a0cce-5c00-40eb-bb52-b4d4432e02b2/couper_fichier_audio_audacity.pdf) [terurokibakafuxedufupodo.pdf](https://uploads.strikinglycdn.com/files/001eaeed-7911-42bb-b483-2bd0d55f6b14/terurokibakafuxedufupodo.pdf) [71859805651.pdf](https://uploads.strikinglycdn.com/files/c2d5fded-2518-465f-a019-c4983b38d305/71859805651.pdf) [cognos](https://cdn-cms.f-static.net/uploads/4367297/normal_5f8995016fa08.pdf) report studio pdf page break prison architect [manually](https://cdn-cms.f-static.net/uploads/4368266/normal_5f8772922991f.pdf) assign cell xbox loom band [instructions](https://cdn-cms.f-static.net/uploads/4370264/normal_5f8b66a6f0cc3.pdf) with hook control valve [handbook](https://cdn-cms.f-static.net/uploads/4372972/normal_5f8b5cedac360.pdf) fifth edition little [misfortune](https://cdn-cms.f-static.net/uploads/4378843/normal_5f8a6a870dff7.pdf) apk obb scooby doo music of the [vampire](https://uploads.strikinglycdn.com/files/77c7cf62-821e-45f9-8c7d-af4798a4ac4e/scooby_doo_music_of_the_vampire_part_1.pdf) part 1 [pictogramme](https://uploads.strikinglycdn.com/files/e1970775-da8a-4ab9-89cb-da7ae9c3ae9c/62148538062.pdf) danger mécanique pdf escape from [furnace](https://cdn.shopify.com/s/files/1/0496/2228/6499/files/escape_from_furnace_series.pdf) series oy vey iz mir [pronunciation](https://cdn.shopify.com/s/files/1/0479/4027/2284/files/oy_vey_iz_mir_pronunciation.pdf) free download [programming](https://cdn.shopify.com/s/files/1/0266/9392/7081/files/free_download_programming_hub_apk.pdf) hub apk god is able [book](https://cdn.shopify.com/s/files/1/0497/3890/7809/files/88320234509.pdf) pdf liboff quantum [mechanics](https://cdn.shopify.com/s/files/1/0482/3076/0600/files/liboff_quantum_mechanics_4th.pdf) 4th pdf linux [command](https://cdn.shopify.com/s/files/1/0436/1686/2371/files/linux_command_to_convert_docx_to.pdf) to convert docx to pdf nba 2k13 [android](https://cdn.shopify.com/s/files/1/0437/6104/1559/files/38177233496.pdf) apk + obb [topological](https://cdn.shopify.com/s/files/1/0437/2352/2216/files/topological_quantum_numbers.pdf) quantum numbers pdf the [nashua](https://cdn.shopify.com/s/files/1/0438/7271/4920/files/92269614877.pdf) garden [maplelegends](https://cdn.shopify.com/s/files/1/0434/9712/8088/files/wakixez.pdf) hero guide [integrated\\_circuit\\_design.pdf](https://cdn.shopify.com/s/files/1/0484/6872/1818/files/integrated_circuit_design.pdf) [kabupelodepim.pdf](https://cdn.shopify.com/s/files/1/0493/7534/6847/files/kabupelodepim.pdf) [how\\_to\\_upload\\_image\\_using\\_retrofit\\_android.pdf](https://cdn.shopify.com/s/files/1/0440/7777/7061/files/how_to_upload_image_using_retrofit_android.pdf) [hadis\\_40\\_imam\\_nawawi\\_hadith\\_2.pdf](https://cdn.shopify.com/s/files/1/0484/8153/4102/files/hadis_40_imam_nawawi_hadith_2.pdf) [kohler\\_highline\\_classic\\_comfort\\_height.pdf](https://cdn.shopify.com/s/files/1/0477/3616/0412/files/kohler_highline_classic_comfort_height.pdf)